# RoPACS meeting at the IAC

Tuesday 17th – Wednesday 18th November 2009 Instituto de Astrofísica de Canarias, Tenerife

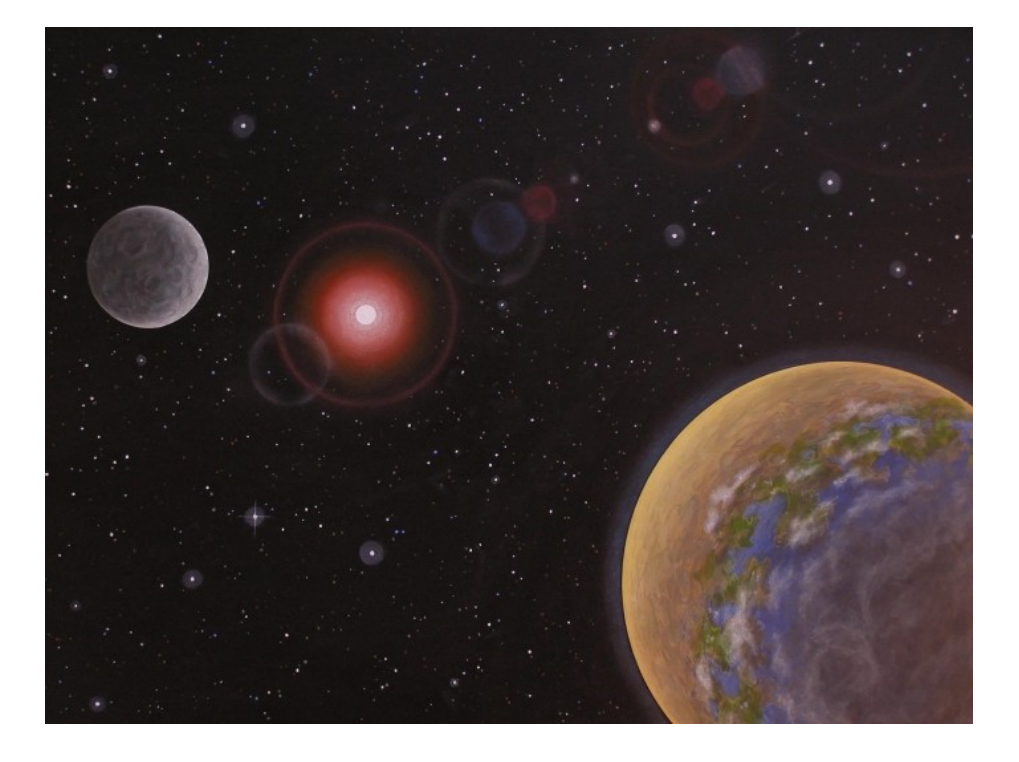

SOC: David Pinfield, Eduardo Martín LOC: Victor Béjar, Florian Rodler, Eduardo Martín

# Venue

The RoPACS network meeting takes place in the lecture hall (Aula) in the Instituto de Astrofísica de Canarias (IAC), which is situated in the Calle Via Láctea, just next to the Science Museum (Museo de la Sciencia) with its big dish on the roof.

Walking from the hotel down to the IAC will take you 20-25 minutes. Alternatively, you can take the tram, which runs from the terminal stop "La Trinidad" to "Museo de la Sciencia" (3 stops). A single ticket costs 1.30 EUR, which you can only buy outside at the tram stop at the vendor machines. Use the ticket stamper inside the tram to validate the tickets.

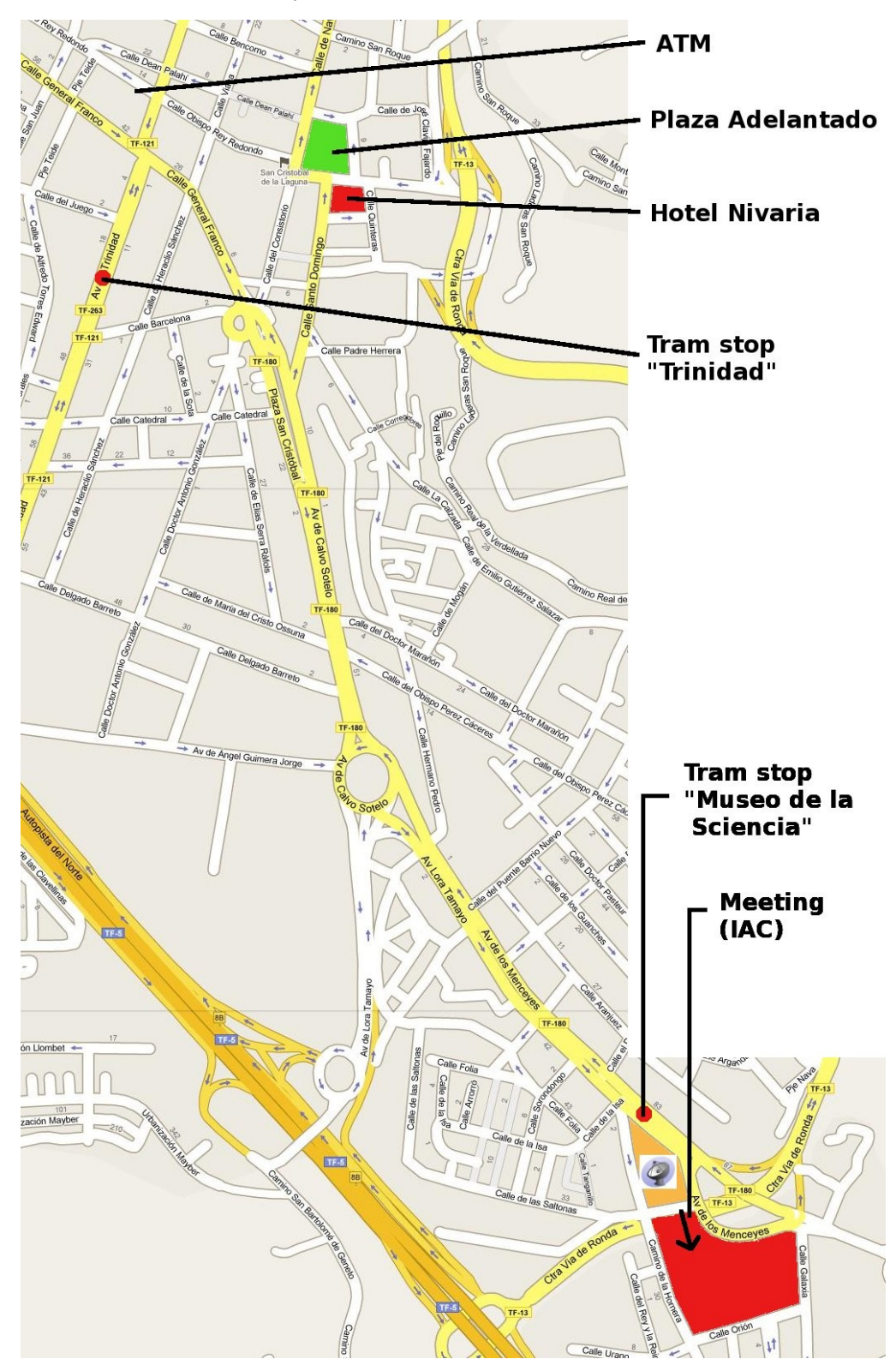

# List of participants:

Andres Moya (LAEX-CAB) - amoya AT laeff.inta.es Bas Nefs (Leiden Observatory) - nefs AT strw.leidenuniv.nl Brigitta Sipocz (ESR at UH) - bsipocz AT cfa.harvard.edu Bruno Femenia (IAC) - bfemenia AT iac.es Craig Brown (Astrium) - Craig.BROWN AT astrium.eads.net David Barrado (LAEX-CAB) - barrado AT laeff.inta.es David Pinfield (UH) - D.J.Pinfield AT herts.ac.uk Denis Shulyak (Göttingen) - denis.shulyak AT amail.com Don Pollacco (QUB) - d.pollacco AT qub.ac.uk Eduardo Martín (IAC) - ege AT iac.es Enric Pallé (IAC) - epalle AT iac.es Felipe Murgas (ESR at IAC) fmurgas AT das.uchile.cl Florian Rodler (IAC) frodler AT iac.es Gabor Kovacs (ESR at IoA) gkovacs AT cfa.harvard.edu Hannu Parviainen (ESR at IAC) hannu AT iac.es Hans Deeg (IAC) - hdeeg AT iac.es Hugh Jones (UH) - H.R.A.Jones AT herts.ac.uk Ignas Snellen (Leiden Observatory) snellen AT strw.leidenuniv.nl James Frith (ESR at UH) - j.frith AT herts.ac.uk Jayne Birkby (IoA) - jlb AT ast.cam.ac.uk Jesus Zendejas (ESR at MPE) - chicho AT usm.lmu.de Joana Gomes (ESR at UH) - j.gomes AT herts.ac.uk Johannes Koppenhöffer (MPE) - koppenh AT usm.lmu.de Luisa Valdivielso Casas (IAC) - Ival AT iac.es Marco Montalto (MPE) - montalto AT usm.lmu.de Max Kuznetsov (ESR at MAO) - maxk.kuznetsov AT gmail.com Michele Cappetta (ESR at MPE) - cappetta AT mpe.mpg.de Niall Goulding (UH) - N.T. Goulding AT herts.ac.uk Nicolas Lodieu (IAC) - nlodieu AT iac.es Patricia Cruz (ESR at LAEX-CAB) - patyccruz AT gmail.com Rafael Rebolo (IAC) - rrl AT iac.es Roberto Saglia (MPE) - saglia AT mpe.mpg.de Simon Hodgkin (IoA) - sth AT ast.cam.ac.uk Victor Béjar (IAC) vbejar AT iac.es Yakiv Pavlenko (MAO) - yp AT mao.kiev.ua

#### List of institutions:

Astrium EADS Astrium, Stevenage, UK Göttingen Institut für Astrophysik, Göttingen, Germany IAC Instituto de Astrofísica de Canarias, La Laguna, Tenerife, Spain IoA Institute of Astronomy, Cambridge, UK LAEX-CAB - Laboratory of Stellar Astronomy and Exoplanets, Madrid, Spain Leiden Observatory, Netherlands MOA - Main Astronomical Observatory, Kiev, Ukraine MPE - Max-Plank Institut für Extraterrestriche Physik, Munich, Germany QUB - Queens University, Belfast, UK UH - University of Hertfordshire, Hertfordshire, UK

# Overview - Day 1: Tuesday 17th Nov

- 10:30 11:30: Morning session 1
- 11:30 12:00: Coffee break
- 12:00 13:00: Morning session 2

Lunch in the cafeteria of the IAC

- 14:30 15:30: Afternoon session 1
- 15:30 16:00: Coffee break
- 16:00 17:15: Afternoon session 2
- 19:30 Meeting point for the RoPACS dinner in front of the hotel on the square Plaza Adelantado.

19:45 RoPacs dinner in the restaurant "Casa Maquila" in the old part of La Laguna.

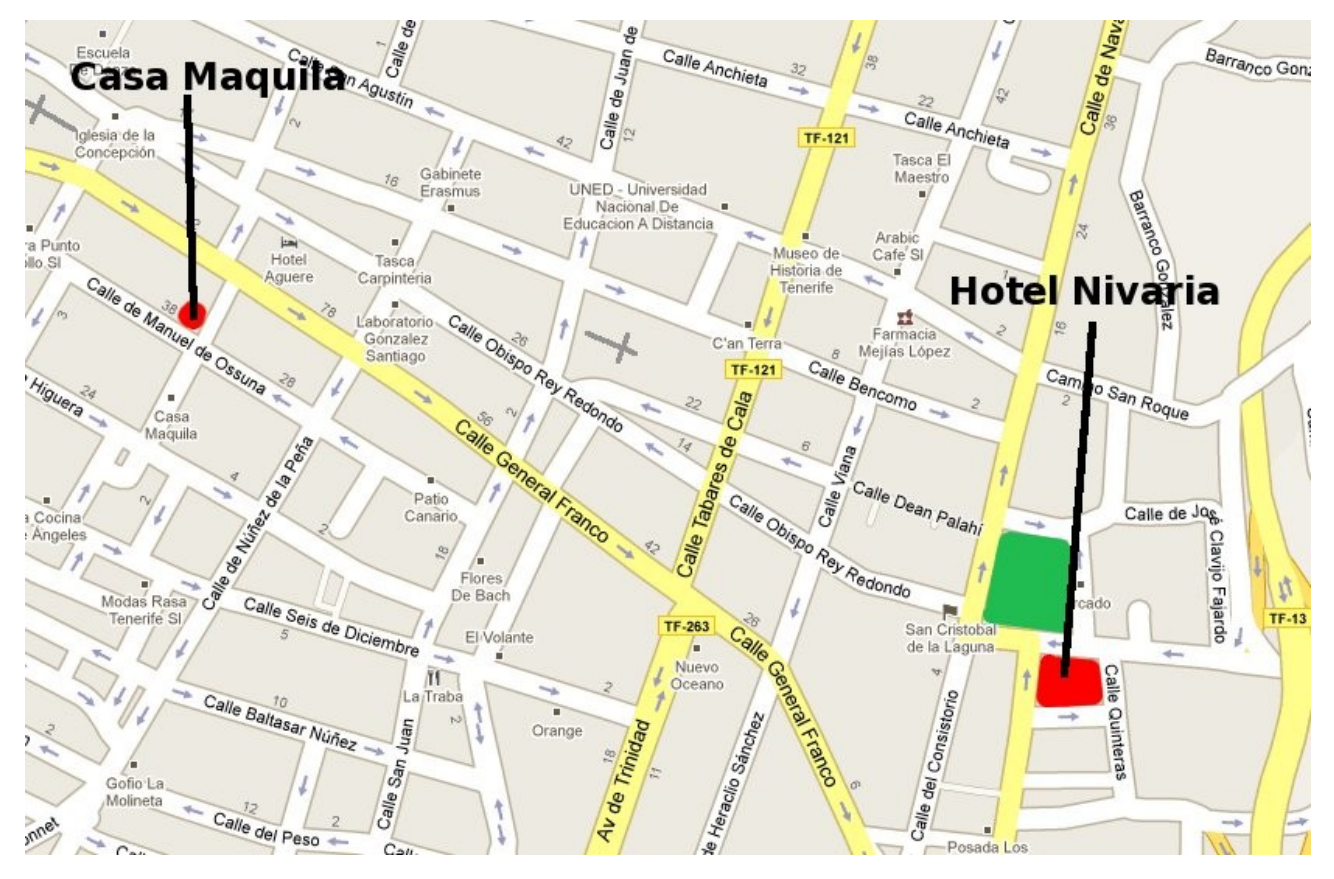

# Overview - Day 2: Wednesday 18th Nov

10:30 11:30: Morning session 1 11:40 12:05: Coffee break 12:05 13:10: Morning session 2

Lunch in the cafeteria of the IAC

14:30: Meeting point at the gate of the IAC for the **tour to the Teide Observatory** 14:45 - 19:45: Tour to the Teide Observatory. Take some water with you!

# Day 1: Tuesday 17th Nov - Morning sessions 1 & 2

10:30 David Pinfield (UH): RoPACS news/info (15+5')

10:50 Simon Hodgkin (IoA): Update on the WTS: Observations & processing (10+5') 11:05 Jayne Birkby (IoA): WTS transits

Coffee break 11:30-12:00

12:00 Bas Nefs (Leiden): WTS analysis and follow-up by Leiden (15+5')

12:20 Brigitta Sipocz (UH): Introduction (10+2')

12:32 Gabor Kovacs (IoA): Introduction (10+2')

12:44 Niall Goulding (UH): WTS candidate transit star measurements (10+2')

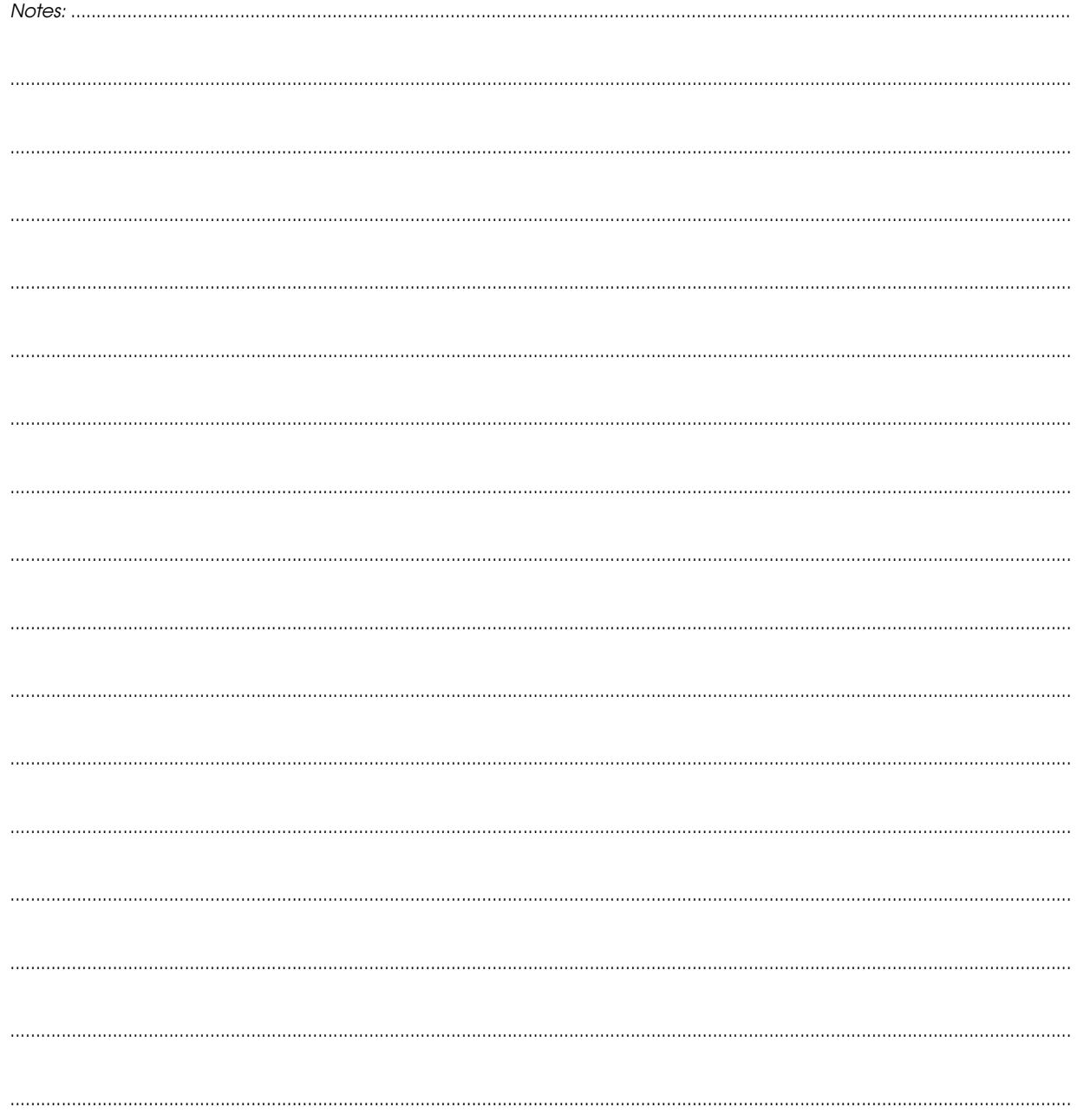

# Day 1: Tuesday 17th Nov - Afternoon sessions 1 & 2

- 14:30 Felipe Murgas (IAC): Introduction (10+2')
- 14:42 Don Pollacco (QUB): Using the RISE instrument for transit follow-up (15+5')
- 15:02 Eduardo Martín (IAC): CARMENES & NAHUAL: Two NIR planet hunters challenges, opportunities & synergies (15+5')

Coffee break 15:30 - 16:00

- 16:00 Marco Montalto (MPE): Follow-up analysis of a transiting planet candidate in the region of the old open cluster NGC 6253 (25+5')
- 16:30 Johannes Koppenhöffer (MPE): Spectroscopic follow-up of POTS-C1 & WTS lightcurve analysis (15+5')
- 16:50 Michele Cappetta (MPE): Introduction & radial velocity curves with HRS @ HET spectra  $(10+2)$
- 17:02 Jesus Zendejas (MPE): Introduction (10+2')

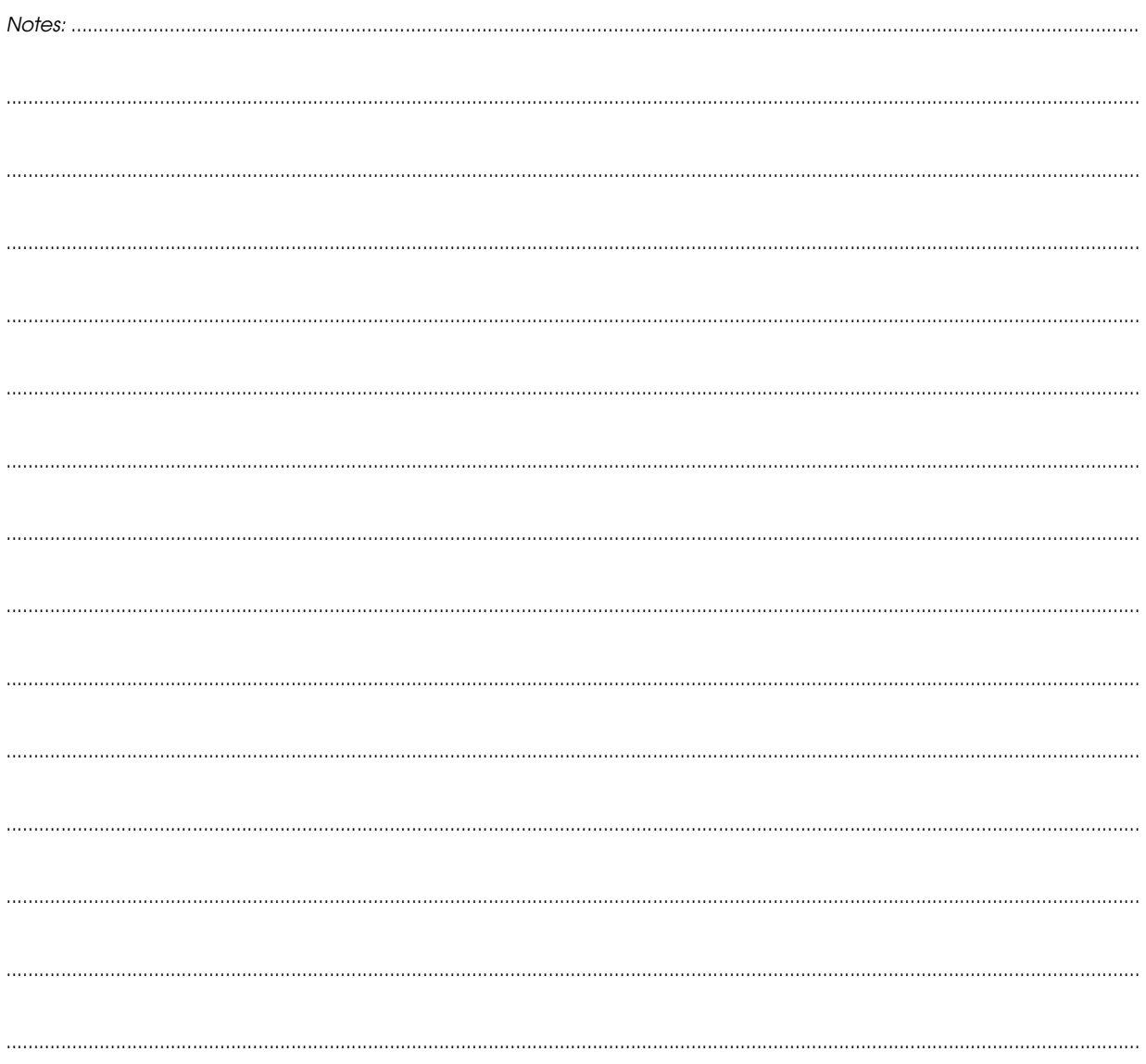

# Day 2: Wednesday 18th Nov - Morning sessions 1 & 2

- 10:30 David Pinfield (UH): Brown dwarfs & white dwarfs as wide faint companions implications for exopalnet systems? (20+5')
- 10:55 Joana Gomes (UH): Introduction (10+2')
- 11:07 Hannu Parviainen (IAC): Introduction (10+2')
- 11:19 James Frith (UH): Introduction & Cosmic Vision (15+5')

Coffee break 11:40 - 12:05

- 12:05 Yakiv Pavlenko (MAO): Some results of modelling spectra of ultracool dwarfs: First results to model fits to Palle's telluric spectrum (15+5')
- 12:25 Max Kuznetsov (MAO): Introduction (10+2')
- 12:37 Patricia Cruz (LAEX): Introduction (10+2')
- 12:49 Andres Moya (LAEX): Contributions of asteroseismology to the science of RoPACS (15+5')

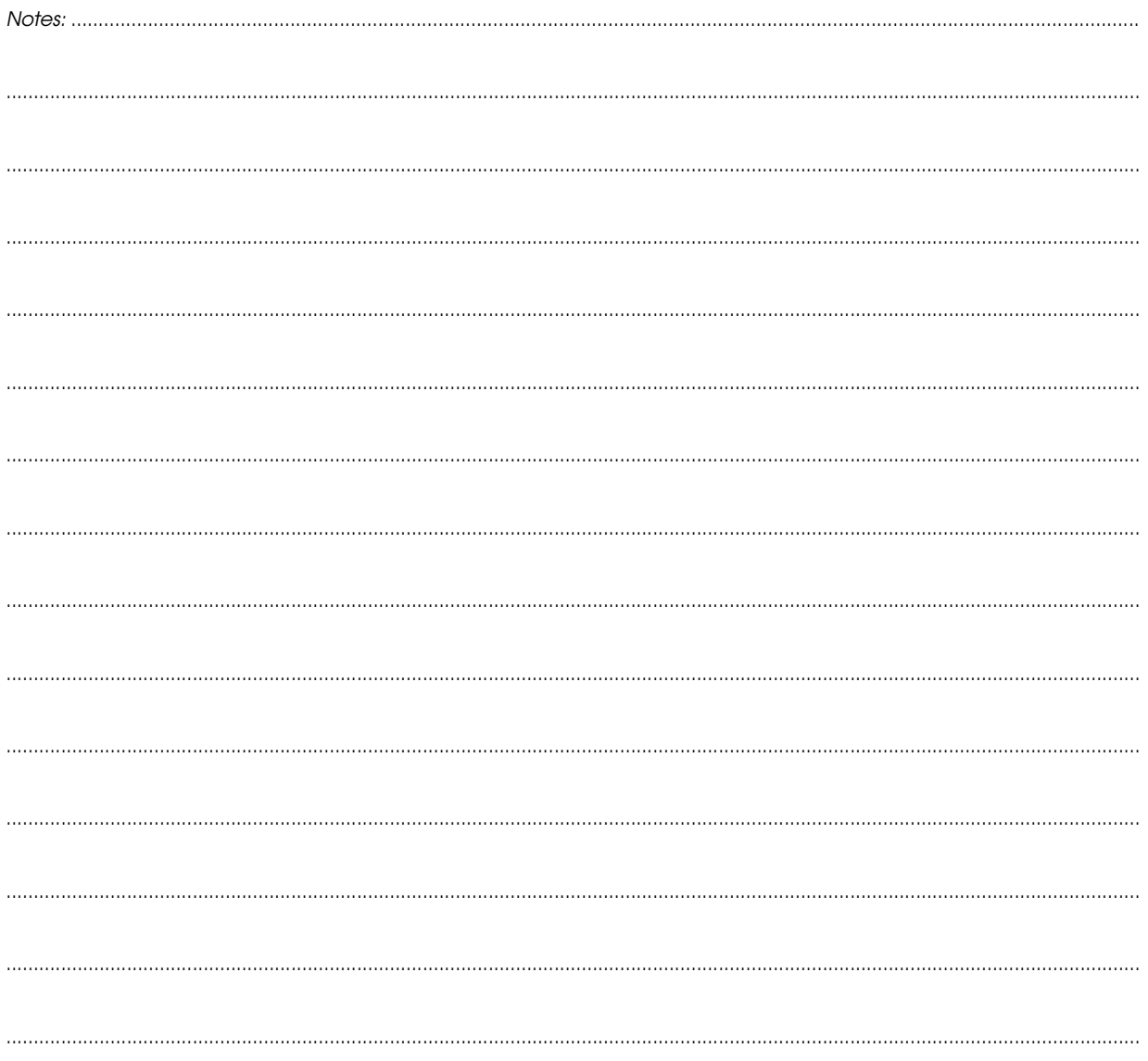

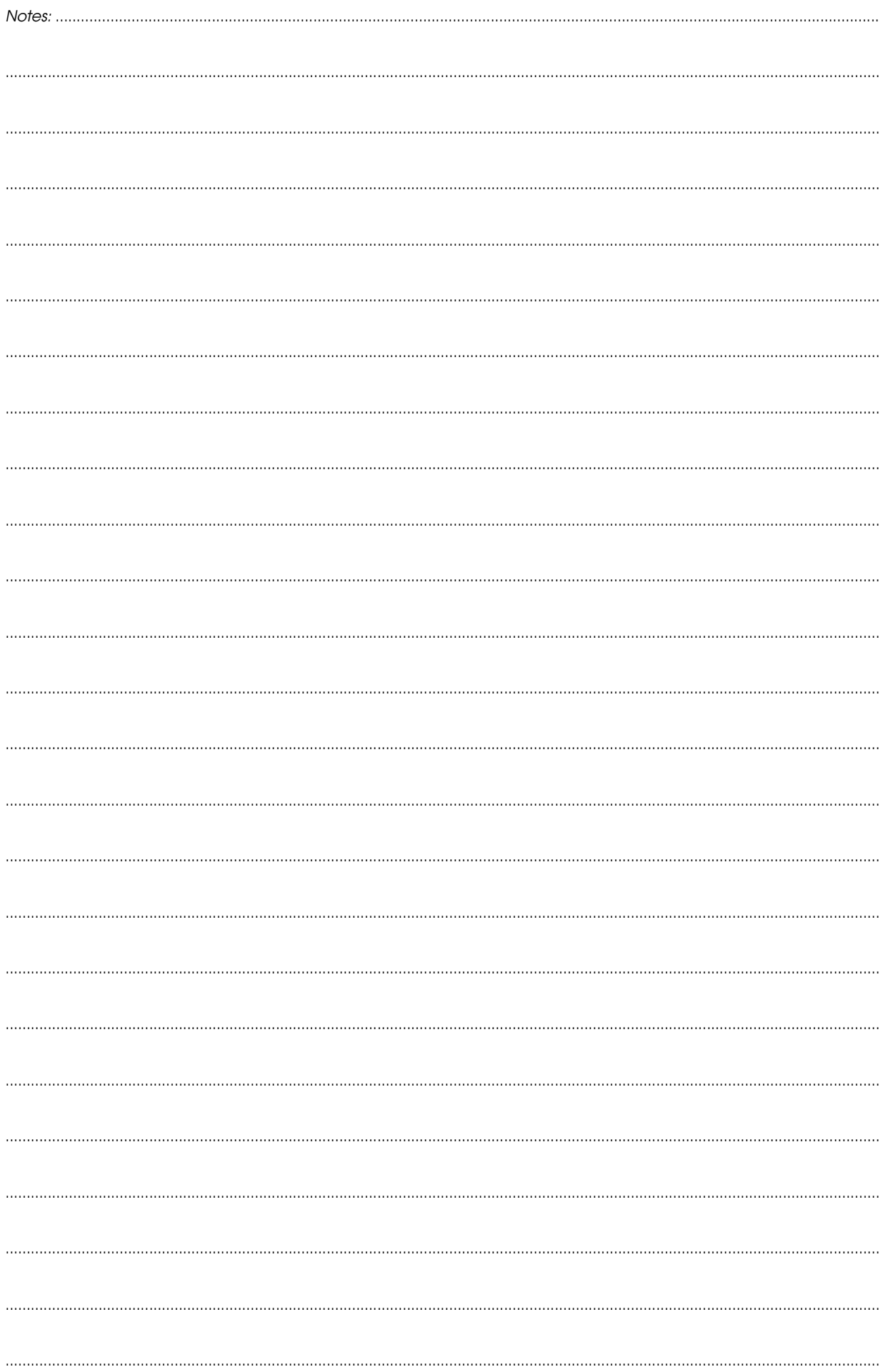